# IRES: Intermediate Representation for ECMAScript Specifications

Seungmin An<sup>∗</sup> Jihyeok Park<sup>∗</sup> Sukyoung Ryu<sup>∗</sup>

<sup>∗</sup>KAIST, South Korea

## 1 Syntax of IRES

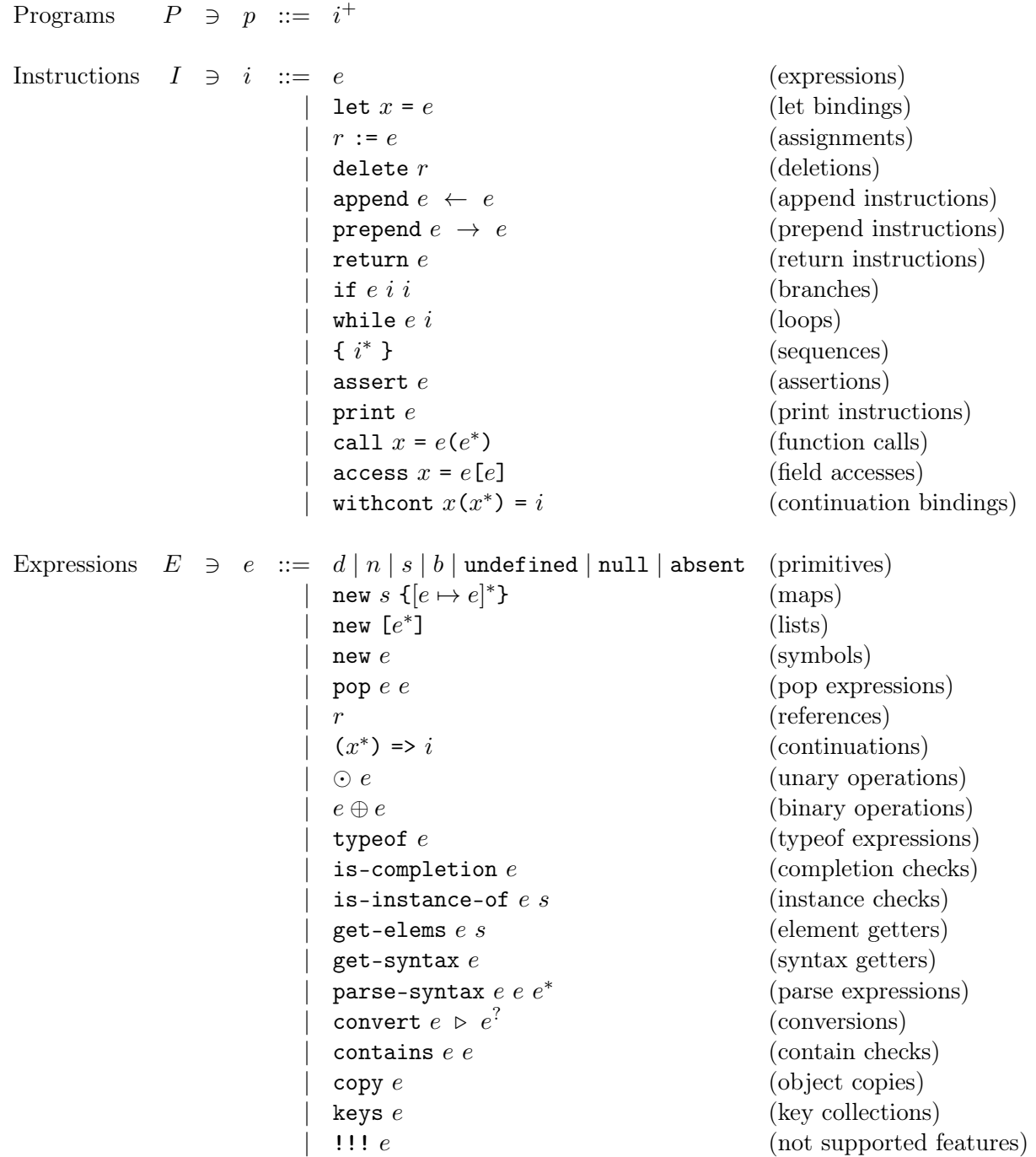

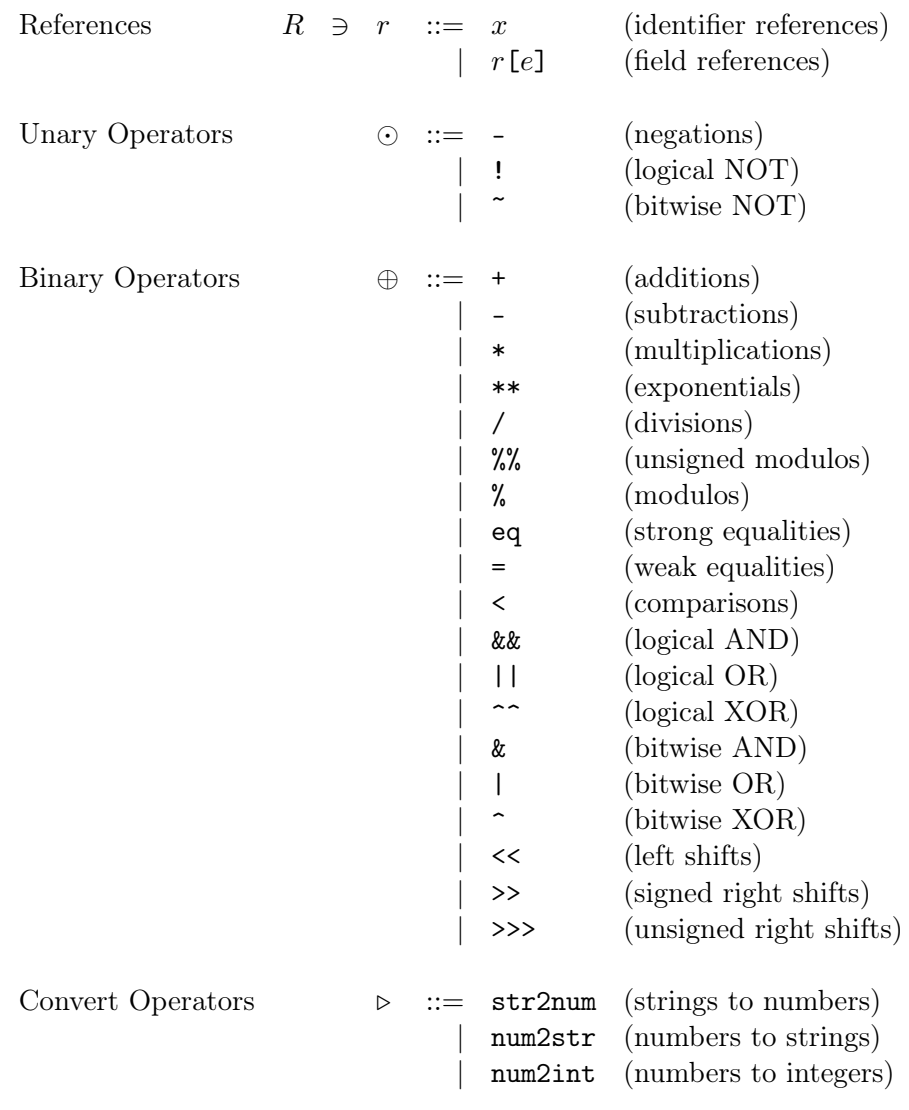

where

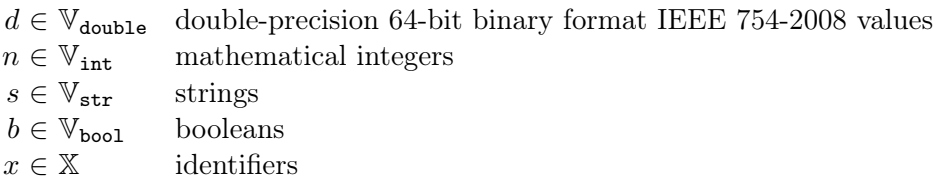

### 2 Semantics of IR<sub>ES</sub>

#### 2.1 Notations

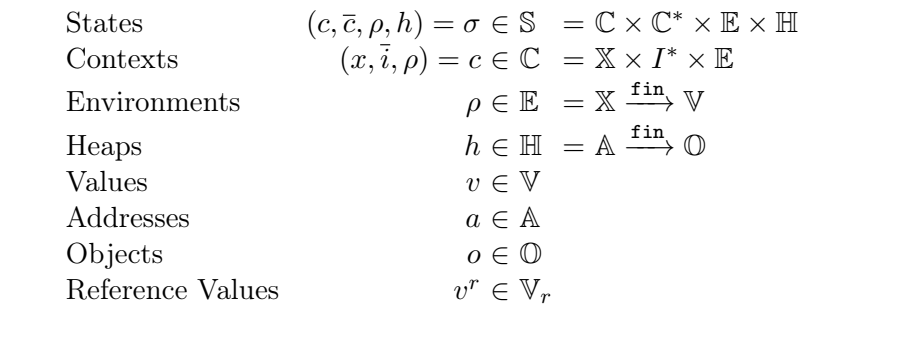

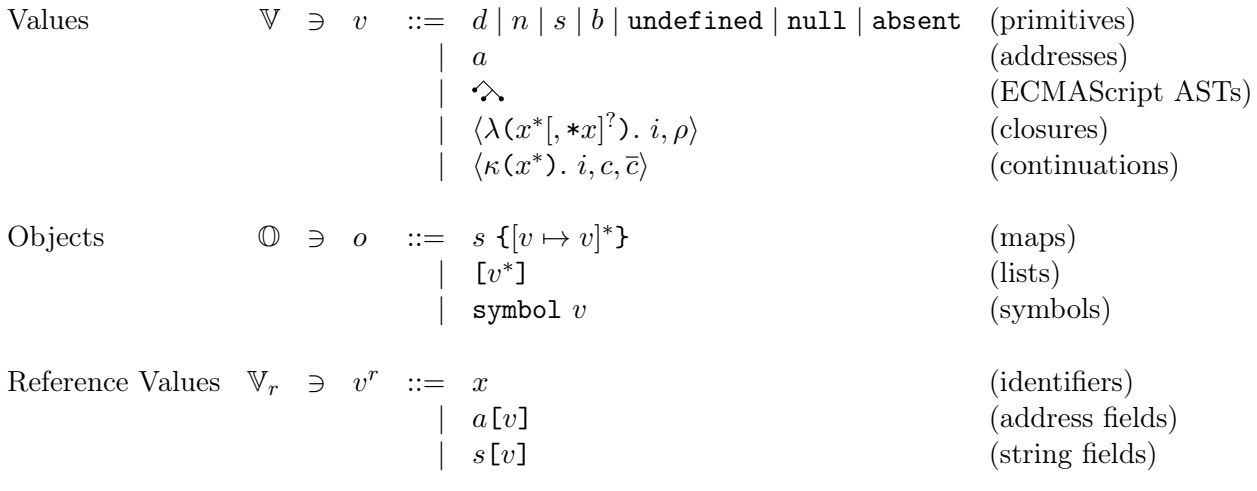

#### 2.2 Semantics of Programs

The semantics of an IR<sub>ES</sub> program p is defined with a state transition system  $(\mathbb{S}, \leadsto, \sigma_t)$ . The transition relation  $\leadsto \subseteq \mathbb{S} \times \mathbb{S}$  describes how states are transformed into other states as follows:

$$
\sigma = (c, \_, \_, \_) \quad c = (\_, \overline{i} = \langle i_0, i_1, \cdots, i_n \rangle, \_)
$$

$$
\underline{c' = c[\overline{i}/\langle i_1, \cdots, i_n \rangle] \quad \sigma' = \sigma[c/c'] \quad \sigma' \vdash i_0 \Rightarrow \sigma''
$$

$$
\sigma \leadsto \sigma''
$$

where  $x[y/z]$  denotes substituting y in x with z. The notation  $\rightsquigarrow^*$  is zero or more repetitions of the transition relation  $\leadsto$ . The initial state  $\sigma_{\iota}$  is defined as follows:

> $\sigma_{\iota} = (c_{\iota}, \epsilon, \rho_{\iota}, h_{\iota})$  $c_i = (RET, p, \epsilon)$  $\rho_t$  = an initial global environment given by JISET.  $h_{\iota} =$  an initial heap given by JISET.  $p = a$  given program.  $RET = a special identifier for return instructions.$

The collecting semantics  $[p]$  of the program  $p$  is defined as follows:

$$
[\![p]\!]=\{\sigma\mid \sigma_\iota \leadsto^* \sigma\}
$$

Now, we define the operational semantics of each IR<sub>ES</sub> component: (instructions in Section [2.3,](#page-3-0) expressions in Section [2.4,](#page-6-0) references in Section [2.5,](#page-8-0) and reference values in Section [2.6.](#page-8-1) We utilize several helper functions defined in Section [2.7.](#page-9-0)

## <span id="page-3-0"></span>2.3 Semantics of Instructions:  $\boxed{\sigma \vdash i \Rightarrow \sigma}$

• expressions:

$$
\frac{\sigma \vdash e \Rightarrow v, \ \sigma_0}{\sigma \vdash e \Rightarrow \sigma_0}
$$

• let bindings:

$$
\frac{\sigma \vdash e \Rightarrow v, \ \sigma_0 \quad \sigma_1 = \text{Define}(\sigma_0, x, v)}{\sigma \vdash \text{let } x = e \Rightarrow \sigma_1}
$$

• assignments:

$$
\cfrac{\sigma\vdash r\Rightarrow v^r,\;\sigma_0\quad\sigma_0\vdash e\Rightarrow v,\;\sigma_1\quad\sigma_2=\mathtt{Update}(\sigma_1,v^r,v)}{\sigma\vdash r\,:=\,e\Rightarrow \sigma_2}
$$

• deletions:

$$
\cfrac{\sigma \vdash r \Rightarrow v^r, \ \sigma_0 \quad \sigma_1 = \text{Deleted}(\sigma_0, v^r)}{\sigma \vdash \text{delete } r \Rightarrow \sigma_1}
$$

 $\bullet\,$  append instructions:

$$
\sigma \vdash e_0 \Rightarrow v_0, \ \sigma_0 \quad a = \text{Escape}(v_0, \sigma_0) \n\underline{\sigma_0 \vdash e_1 \Rightarrow v_1, \ \sigma_1 \quad v_2 = \text{Escape}(v_1, \sigma_1) \quad \sigma_2 = \text{Append}(\sigma_1, a, v_2) } \n\sigma \vdash \text{append } e_0 \iff e_1 \Rightarrow \sigma_2
$$

 $\bullet\,$  prepend instructions:

$$
\sigma \vdash e_0 \Rightarrow v_0, \ \sigma_0 \quad v_1 = \text{Escape}(v_0, \sigma_0)
$$
\n
$$
\sigma_0 \vdash e_1 \Rightarrow v_2, \ \sigma_1 \quad a = \text{Escape}(v_2, \sigma_1) \quad \sigma_2 = \text{Prepend}(\sigma_1, a, v_1)
$$
\n
$$
\sigma \vdash \text{prepend } e_0 \ \rightarrow \ e_1 \Rightarrow \sigma_2
$$

• return instructions:

$$
\frac{\sigma \vdash e \Rightarrow v, \ \sigma_0 \quad \sigma_1 = \text{Return}(\sigma_0, v)}{\sigma \vdash \text{return } e \Rightarrow \sigma_1}
$$

• branches:

$$
\sigma_0 \vdash e \Rightarrow v, \ \sigma_0 \quad \text{true} = \text{Escape}(v, \sigma_0) \quad \sigma_0 = (c_0, \_, \_, \_,\_)
$$
\n
$$
\underbrace{c_0 = (\_, \bar{i} = \langle i_0, \cdots, i_n \rangle, \_, \_) \quad c_1 = c_0[\bar{i}/\langle i_{\text{then}}, i_0, \cdots, i_n \rangle] \quad \sigma_1 = \sigma_0[c_0/c_1]}_{\sigma \ \vdash \ \text{if} \ e \ i_{\text{then}} \ i_{\text{else}} \Rightarrow \sigma_1}
$$

$$
c_0 = (\underline{\hspace{0.3cm}}, \overline{i} = \langle i_0, \cdots, i_n \rangle, \underline{\hspace{0.3cm}}) \quad c_1 = c_0 [\overline{i} / \langle i_{\text{else}}, i_0, \cdots, i_n \rangle] \quad \sigma_1 = \sigma_0 [c_0 / c_1] \quad \sigma = \sigma + \text{if } e \text{ then } i_{\text{else}} \Rightarrow \sigma_1
$$

• loops:

$$
\sigma \vdash e \Rightarrow v, \ \sigma_0 \quad \text{true} = \text{Escape}(v, \sigma_0) \quad \sigma_0 = (c_0, \_, \_, \_,\_)
$$
\n
$$
\underbrace{c_0 = (\_, \bar{i} = \langle i_0, \cdots, i_n \rangle, \_) \quad c_1 = c_0[\bar{i}/\langle i, \text{while } e \ i, i_0, \cdots, i_n \rangle] \quad \sigma_1 = \sigma_0[c_0/c_1]}_{\sigma \vdash \text{while } e \ i \Rightarrow \sigma_1}
$$
\n
$$
\underbrace{\sigma \vdash e \Rightarrow v, \ \sigma_0 \quad \text{false} = \text{Escape}(v, \sigma_0)}_{\sigma \vdash \text{while } e \ i \Rightarrow \sigma_0}
$$

• sequences:

$$
\sigma = (c, \_, \_, \_))
$$
  

$$
\sigma = (c, \_, \_, \_))
$$
  

$$
\sigma = (c_i, \_, \_), \_)
$$
  

$$
\sigma = c[\overline{i}^{\prime}/\langle i_0, \cdots, i_n, i'_0, \cdots, i'_m \rangle] \quad \sigma_0 = \sigma[c/c_0]
$$
  

$$
\sigma \vdash \{ i_0 \cdots i_n \} \Rightarrow \sigma_0
$$

• assertions:

$$
\cfrac{\sigma \vdash e \Rightarrow v, \ \sigma_0 \quad \mathtt{true} = \mathtt{Escape}(v, \sigma_0)}{\sigma \vdash \mathtt{assert}\ e \Rightarrow \sigma_0}
$$

 $\bullet\,$  print instructions:

$$
\frac{\sigma \vdash e \Rightarrow v, \ \sigma_0 \quad \text{Print}(v)}{\sigma \vdash \text{print } e \Rightarrow \sigma_0}
$$

 $\bullet\,$  function calls:

$$
\sigma \vdash e_0 \Rightarrow \langle \lambda(x_1, \cdots, x_m) \cdot i_{\text{body}}, \rho \rangle, \ \sigma_0
$$

$$
\sigma_0 \vdash e_1 \Rightarrow v_1, \ \sigma_1 \quad \cdots \quad \sigma_{n-1} \vdash e_n \Rightarrow v_n, \ \sigma_n \quad n < m
$$

$$
\rho_0 = \rho[x_1 \mapsto v_1, \cdots, x_n \mapsto v_n, x_{n+1} \mapsto \text{absent}, \cdots, x_m \mapsto \text{absent}]
$$

$$
\sigma_n = (c, \overline{c}' = \langle c'_0, \cdots, c'_k \rangle, \_, \_) \quad c = (x_{\text{ret}}, \_, \_)
$$

$$
\underbrace{c_0 = c[x_{\text{ret}}/x] \quad c_1 = (\text{RET}, \langle i_{\text{body}} \rangle, \rho_0) \quad \sigma' = \sigma_n[c/c_1][\overline{c}'/\langle c_0, c'_0, \cdots, c'_k \rangle]}_{\sigma \vdash \text{call } x = e_0(e_1, \cdots, e_n) \Rightarrow \sigma'}
$$

$$
\sigma \vdash e_0 \Rightarrow \langle \lambda(x_1, \dots, x_m) \cdot i_{\text{body}}, \rho \rangle, \ \sigma_0
$$

$$
\sigma_0 \vdash e_1 \Rightarrow v_1, \ \sigma_1 \quad \cdots \quad \sigma_{n-1} \vdash e_n \Rightarrow v_n, \ \sigma_n \quad n \ge m
$$

$$
\rho_0 = \rho[x_1 \mapsto v_1, \dots, x_m \mapsto v_m]
$$

$$
\sigma_n = (c, \overline{c}' = \langle c'_0, \dots, c'_k \rangle, \_, \_) \quad c = (x_{\text{ret}}, \_, \_)
$$

$$
\underbrace{c_0 = c[x_{\text{ret}}/x] \quad c_1 = (\text{RET}, \langle i_{\text{body}} \rangle, \rho_0) \quad \sigma' = \sigma_n[c/c_1][\overline{c}'/\langle c_0, c'_0, \dots, c'_k \rangle]}_{\sigma \vdash \text{call } x = e_0(e_1, \dots, e_n) \Rightarrow \sigma'}
$$

$$
\sigma \vdash e_0 \Rightarrow \langle \lambda(x_1, \cdots, x_m, *x') \cdot i_{\text{body}}, \rho \rangle, \ \sigma_0
$$
  

$$
\sigma_0 \vdash e_1 \Rightarrow v_1, \ \sigma_1 \quad \cdots \quad \sigma_{n-1} \vdash e_n \Rightarrow v_n, \ \sigma_n \quad n < m
$$

$$
\rho_0 = \rho[x_1 \mapsto v_1, \cdots, x_n \mapsto v_n, x_{n+1} \mapsto \text{absent}, \cdots, x_m \mapsto \text{absent} \quad \rho_1 = \rho_0[x' \mapsto [1]
$$
\n
$$
\sigma_n = (c, \bar{c}' = \langle c'_0, \cdots, c'_k \rangle, \_, \_) \quad c = (x_{\text{ret}}, \_, \_)
$$
\n
$$
c_0 = c[x_{\text{ret}}/x] \quad c_1 = (\text{RET}, \langle i_{\text{body}} \rangle, \rho_1) \quad \sigma' = \sigma_n[c/c_1][\bar{c}'/\langle c_0, c'_0, \cdots, c'_k \rangle]
$$
\n
$$
\sigma \vdash \text{call } x = e_0(e_1, \cdots, e_n) \Rightarrow \sigma'
$$

$$
\sigma \vdash e_0 \Rightarrow \langle \lambda(x_1, \cdots, x_m, *x') \cdot i_{\text{body}}, \rho \rangle, \ \sigma_0
$$

$$
\sigma_0 \vdash e_1 \Rightarrow v_1, \ \sigma_1 \quad \cdots \quad \sigma_{n-1} \vdash e_n \Rightarrow v_n, \ \sigma_n \quad n \ge m
$$

$$
\rho_0 = \rho[x_1 \mapsto v_1, \cdots, x_m \mapsto v_m] \quad \rho_1 = \rho_0[x' \mapsto [v_{m+1}, \cdots, v_n]]
$$

$$
\sigma_n = (c, \overline{c}' = \langle c'_0, \cdots, c'_k \rangle, \_,\_) \quad c = (x_{\text{ret}}, \_,\_)
$$

$$
\underbrace{c_0 = c[x_{\text{ret}}/x] \quad c_1 = (\text{RET}, \langle i_{\text{body}} \rangle, \rho_1) \quad \sigma' = \sigma_n[c/c_1][\overline{c}'/\langle c_0, c'_0, \cdots, c'_k \rangle]}_{\sigma \vdash \text{call } x = e_0(e_1, \cdots, e_n) \Rightarrow \sigma'}
$$

$$
\sigma \vdash e_0 \Rightarrow \langle \kappa(x_1, \dots, x_m) . i_{\text{body}}, c, \overline{c} \rangle, \sigma_0
$$
  
\n
$$
\sigma_0 \vdash e_1 \Rightarrow v_1, \sigma_1 \quad \cdots \quad \sigma_{n-1} \vdash e_n \Rightarrow v_n, \sigma_n \quad n < m
$$
  
\n
$$
\rho_0 = \rho[x_1 \mapsto v_1, \dots, x_n \mapsto v_n, x_{n+1} \mapsto \text{absent}, \dots, x_m \mapsto \text{absent}]
$$
  
\n
$$
\sigma_n = (c', \overline{c}', \_ \_ \_ \_ \subset c = (\_ , \overline{i}, \rho) \quad c_0 = c[\overline{i}/\langle i_{\text{body}} \rangle][\rho/\rho_0] \quad \sigma' = \sigma_n[c'/c_0][\overline{c}/\overline{c}]
$$
  
\n
$$
\sigma \vdash \text{call } x = e_0(e_1, \dots, e_n) \Rightarrow \sigma'
$$
  
\n
$$
\sigma \vdash e_0 \Rightarrow \langle \kappa(x_1, \dots, x_m) . i_{\text{body}}, c, \overline{c} \rangle, \sigma_0
$$
  
\n
$$
\sigma_0 \vdash e_1 \Rightarrow v_1, \sigma_1 \quad \cdots \quad \sigma_{n-1} \vdash e_n \Rightarrow v_n, \sigma_n \quad n \geq m
$$
  
\n
$$
\rho_0 = \rho[x_1 \mapsto v_1, \dots, x_m \mapsto v_m]
$$
  
\n
$$
\sigma_n = (c', \overline{c}', \_ \_ \_ \_ \subset c = (\_ , \overline{i}, \rho) \quad c_0 = c[\overline{i}/\langle i_{\text{body}}|][\rho/\rho_0] \quad \sigma' = \sigma_n[c'/c_0][\overline{c}/\overline{c}]
$$
  
\n
$$
\sigma \vdash \text{call } x = e_0(e_1, \dots, e_n) \Rightarrow \sigma'
$$

 $\bullet\,$  field accesses:

$$
\sigma \vdash e_0 \Rightarrow v_0, \sigma_0 \quad a = \text{Escape}(v_0, \sigma_0) \quad \sigma_0 \vdash e_1 \Rightarrow v_1, \sigma_1 \quad v_2 = \text{Escape}(v_1, \sigma_1)
$$
\n
$$
v' = \text{GetAddrField}(\sigma_1, a, v_2) \quad \sigma_2 = \text{Define}(\sigma_1, x, v')
$$
\n
$$
\sigma \vdash \text{access } x = e_0[e_1] \Rightarrow \sigma_2
$$
\n
$$
\sigma \vdash e_0 \Rightarrow v_0, \sigma_0 \quad s = \text{Escape}(v_0, \sigma_0) \quad \sigma_0 \vdash e_1 \Rightarrow v_1, \sigma_1 \quad v_2 = \text{Escape}(v_1, \sigma_1)
$$
\n
$$
v' = \text{GetStringField}(s, v_2) \quad \sigma_2 = \text{Define}(\sigma_1, x, v')
$$
\n
$$
\sigma \vdash \text{access } x = e_0[e_1] \Rightarrow \sigma_2
$$
\n
$$
\sigma \vdash e_0 \Rightarrow v_0, \sigma_0 \quad \diamondsuit = \text{Escape}(v_0, \sigma_0) \quad \sigma_0 \vdash e_1 \Rightarrow v_1, \sigma_1 \quad v_2 = \text{Escape}(v_1, \sigma_1)
$$
\n
$$
v' = \text{GetASTField}(\diamondsuit, v_2) \quad \sigma_2 = \text{Define}(\sigma_1, x, v')
$$
\n
$$
\sigma \vdash \text{access } x = e_0[e_1] \Rightarrow \sigma_2
$$

 $\bullet\,$  continuation bindings:

$$
\frac{\sigma = (c, \overline{c}, \_,\_) \quad \sigma_0 = \text{Define}(\sigma, x_0, \langle \kappa(x_1, \cdots, x_n) \, . \, i, c, \overline{c} \rangle)}{\sigma \vdash \text{without } x_0(x_1, \cdots, x_n) = i \Rightarrow \sigma_0}
$$

#### <span id="page-6-0"></span>2.4 Semantics of Expressions:  $\boxed{\sigma \vdash e \Rightarrow v, \; \sigma}$

• primitives:

 $\sigma \vdash d \Rightarrow d, \sigma \quad \sigma \vdash n \Rightarrow n, \sigma \quad \sigma \vdash s \Rightarrow s, \sigma \quad \sigma \vdash b \Rightarrow b, \sigma$ 

 $\sigma \vdash$  undefined  $\Rightarrow$  undefined,  $\sigma \vdash \sigma$   $\vdash$  null  $\Rightarrow$  null,  $\sigma \vdash \sigma$  absent  $\Rightarrow$  absent,  $\sigma$ 

• maps:

$$
(a,\sigma_0) = \texttt{AllocMap}(\sigma,s)
$$
\n
$$
\sigma_0 \vdash e_{k_1} \Rightarrow v_{k_1}, \ \sigma_{k_1} \quad v'_{k_1} = \texttt{Escape}(v_{k_1},\sigma_{k_1})
$$
\n
$$
\sigma_{k_1} \vdash e_{v_1} \Rightarrow v_{v_1}, \ \sigma_{v_1} \quad \sigma_1 = \texttt{Update}(\sigma_{v_1},a[v'_{k_1}],v_{v_1})
$$
\n
$$
\cdots
$$
\n
$$
\sigma_{n-1} \vdash e_{k_n} \Rightarrow v_{k_n}, \ \sigma_{k_n} \quad v'_{k_n} = \texttt{Escape}(v_{k_n},\sigma_{k_n})
$$
\n
$$
\sigma_{k_n} \vdash e_{v_n} \Rightarrow v_{v_n}, \ \sigma_{v_n} \quad \sigma_n = \texttt{Update}(\sigma_{v_n},a[v'_{k_n}],v_{v_n})
$$
\n
$$
\sigma \vdash \texttt{new} \ s \ \{e_{k_1} \mapsto e_{v_1},\cdots,e_{k_n} \mapsto e_{v_n}\} \Rightarrow a, \ \sigma_n
$$

• lists:

$$
\frac{\sigma \vdash e_0 \Rightarrow v_0, \; \sigma_0 \quad \cdots \quad \sigma_{n-1} \vdash e_n \Rightarrow v_n, \; \sigma_n \quad (a, \sigma') = \text{ALloclist}(\sigma_n, \langle v_0, \cdots, v_n \rangle)}{\sigma \vdash \text{new } [e_0, \cdots, e_n] \Rightarrow a, \; \sigma'}
$$

• symbols:

$$
\cfrac{\sigma \vdash e \Rightarrow v, \; \sigma_0 \quad v' = \texttt{Escape}(v, \sigma_0) \quad (a, \sigma') = \texttt{AliceSymbol}(\sigma_0, v')}{\sigma \vdash \texttt{new } e \Rightarrow a, \; \sigma'}
$$

 $\bullet\,$  pop expressions:

$$
\sigma \vdash e_0 \Rightarrow v_0, \ \sigma_0 \quad a = \text{Escape}(v_0, \sigma_0)
$$
\n
$$
\sigma_0 \vdash e_1 \Rightarrow v_1, \ \sigma_1 \quad n = \text{Escape}(v_1, \sigma_1) \quad (v', \sigma') = \text{Pop}(\sigma_1, a, n)
$$
\n
$$
\sigma \vdash \text{pop } e_0 \ e_1 \Rightarrow v', \ \sigma'
$$

• references:

$$
\frac{\sigma \vdash r \Rightarrow v^r, \ \sigma_0 \quad \sigma_0 \vdash v^r \Rightarrow v, \ \sigma_1}{\sigma \vdash r \Rightarrow v, \ \sigma_1}
$$

• continuations:

$$
\sigma = (c, \overline{c}, \underline{\ } , \underline{\ })
$$
  

$$
\sigma \vdash (x_0, \cdots, x_n) \Rightarrow i \Rightarrow \langle \kappa (x_0, \cdots, x_n) . i, c, \overline{c} \rangle, \sigma
$$

• unary operations:

$$
\frac{\sigma \vdash e \Rightarrow v, \; \sigma'}{\sigma \vdash \odot e \Rightarrow \odot v, \; \sigma'}
$$

• binary operations:

$$
\frac{\sigma \vdash e_0 \Rightarrow v_0, \ \sigma_0 \quad \sigma_0 \vdash e_1 \Rightarrow v_1, \ \sigma_1}{\sigma \vdash e_0 \oplus e_1 \Rightarrow v_0 \oplus v_1, \ \sigma_1}
$$

• typeof expressions:

$$
\cfrac{\sigma \vdash e \Rightarrow v, \; \sigma' \quad s = \texttt{GetType}(\sigma', v)}{\sigma \vdash \texttt{typeof } e \Rightarrow s, \; \sigma'}
$$

• completion checks:

$$
\cfrac{\sigma\vdash e\Rightarrow v,\;\sigma'\quad b=\texttt{IsCompletion}(\sigma',v)}{\sigma\vdash \texttt{is-completion}\; e\Rightarrow b,\;\sigma'}
$$

 $\bullet\,$  instance checks:

$$
\dfrac{\sigma \vdash e \Rightarrow v, \; \sigma' \quad \hat{} \curvearrowright = \texttt{Escape}(v, \sigma') \quad b = \texttt{IsInstanceOf}(\hat{} \curvearrowright, s)}{\sigma \vdash \texttt{is-instance-of} \; e \; s \Rightarrow b, \; \sigma'}
$$

 $\bullet\,$  element getters:

$$
\cfrac{\sigma \vdash e \Rightarrow v, \; \sigma_0 \quad \hat{\curvearrowright} = \text{Escape}(v, \sigma_0) \quad (a, \sigma_1) = \text{GetElements}(\sigma_0, \hat{\curvearrowright}, s)}{\sigma \vdash \text{get-elements } e \; s \Rightarrow a, \; \sigma_1}
$$

• syntax getters:

$$
\cfrac{\sigma \vdash e \Rightarrow v, \; \sigma' \quad \hat{\curvearrowright} = \text{Escape}(v, \sigma') \quad s = \text{GetSyntax}(\hat{\curvearrowright})}{\sigma \vdash \text{get-syntax } e \Rightarrow s, \; \sigma'}
$$

• parse expressions:

$$
\sigma \vdash e_{\text{code}} \Rightarrow v_{\text{code}}, \sigma_0 \quad v = \text{Escape}(v_{\text{code}}, \sigma_0) \quad \sigma_0 \vdash e_{\text{rule}} \Rightarrow v_{\text{rule}}, \sigma_1 \quad s = \text{Escape}(v_{\text{rule}}, \sigma_1) \\ \hline \sigma_1 \vdash e_1 \Rightarrow b_1, \; \sigma_2 \quad \cdots \quad \sigma_n \vdash e_n \Rightarrow b_n, \; \sigma' \quad \hat{\land} = \text{Parse}(v, s, \langle b_1, \cdots, b_n \rangle) \\ \sigma \vdash \text{parse-syntax } e_{\text{code}} \quad e_{\text{rule}} \quad e_1 \cdots e_n \Rightarrow \hat{\land}, \; \sigma'
$$

• conversions:

$$
\sigma \vdash e_0 \Rightarrow v_0, \ \sigma_0 \quad v'_0 = \text{Escape}(v_0, \sigma_0) \quad \sigma_0 \vdash e_1 \Rightarrow v_1, \ \sigma_1 \quad v'_1 = \text{Escape}(v_1, \sigma_1)
$$
\n
$$
s = \text{Convert}(\text{num2str}, v'_0, v'_1)
$$
\n
$$
\sigma \vdash e_0 \Rightarrow v_0, \ \sigma_0 \quad v_1 = \text{Escape}(v_0, \sigma_0) \quad \triangleright \neq \text{num2str} \quad v = \text{Convert}(\triangleright, v_1, \text{absent})
$$
\n
$$
\sigma \vdash e_0 \Rightarrow v_0, \ \sigma_0 \quad v_1 = \text{Escape}(v_0, \sigma_0) \quad \triangleright \neq \text{num2str} \quad v = \text{Convert}(\triangleright, v_1, \text{absent})
$$

• contain checks:

$$
\sigma \vdash e_0 \Rightarrow v_0, \ \sigma_0 \quad a = \text{Escape}(v_0, \sigma_0) \quad \sigma_0 \vdash e_1 \Rightarrow v_1, \ \sigma_1 \quad v = \text{Escape}(v_1, \sigma_1)
$$
  

$$
b = \text{contains}(\sigma_1, a, v)
$$
  

$$
\sigma \vdash \text{contains} \ e_0 \ e_1 \Rightarrow b, \ \sigma_1
$$

• object copies:

$$
\sigma \vdash e \Rightarrow v, \ \sigma_0 \quad a = \text{Escape}(v, \sigma_0) \quad \sigma_0 = (\_,\_,\_,\,,\,h) \quad a' \notin \text{Domain}(h)
$$
\n
$$
\begin{array}{c|c}\nh' = h[a' \mapsto h(a)] & \sigma' = \sigma_0[h/h'] \\
\hline\n\sigma \vdash \text{copy } e \Rightarrow a', \ \sigma'\n\end{array}
$$

 $\bullet\,$  key collections:

$$
\cfrac{\sigma \vdash e \Rightarrow v, \; \sigma_0 \quad a = \text{Escape}(v, \sigma_0) \quad (a', \sigma') = \text{Keys}(\sigma_0, a)}{\sigma \vdash \text{keys } e \Rightarrow a', \; \sigma'}
$$

#### <span id="page-8-0"></span>2.5 Semantics of References:  $\sigma \vdash r \Rightarrow v^r, \sigma$

 $\bullet\,$  identifier references:

$$
\sigma \vdash x \Rightarrow x, \ \sigma
$$

• field references:

$$
\sigma \vdash r \Rightarrow v^r, \ \sigma_0 \quad \sigma_0 \vdash v^r \Rightarrow v_0, \ \sigma_1 \quad a = \text{Escape}(v_0, \sigma_1)
$$
\n
$$
\sigma_1 \vdash e \Rightarrow v_1, \ \sigma_2 \quad v = \text{Escape}(v_1, \sigma_2)
$$
\n
$$
\sigma \vdash r \in \text{I} \Rightarrow a[v], \ \sigma_2
$$
\n
$$
\sigma \vdash r \Rightarrow v^r, \ \sigma_0 \quad \sigma_0 \vdash v^r \Rightarrow v_0, \ \sigma_1 \quad s = \text{Escape}(v_0, \sigma_1)
$$
\n
$$
\sigma_1 \vdash e \Rightarrow v_1, \ \sigma_2 \quad v = \text{Escape}(v_1, \sigma_2)
$$
\n
$$
\sigma \vdash r \in \text{I} \Rightarrow s[v], \ \sigma_2
$$

### <span id="page-8-1"></span>2.6 Semantics of Reference Values:  $\sigma \vdash v^r \Rightarrow v, \; \sigma$

 $\bullet\,$  identifiers:

$$
\frac{v = \text{Lookup}(\sigma, x)}{\sigma \vdash x \Rightarrow v, \ \sigma}
$$

• address fields:

$$
\frac{v' = \texttt{GetAddrField}(\sigma, a, v)}{\sigma \vdash a \, [v] \Rightarrow v', \, \sigma}
$$

• string fields:

$$
\frac{v' = \texttt{GetStringField}(s, v)}{\sigma \vdash s[v] \Rightarrow v', \ \sigma}
$$

## <span id="page-9-0"></span>2.7 Helper Functions

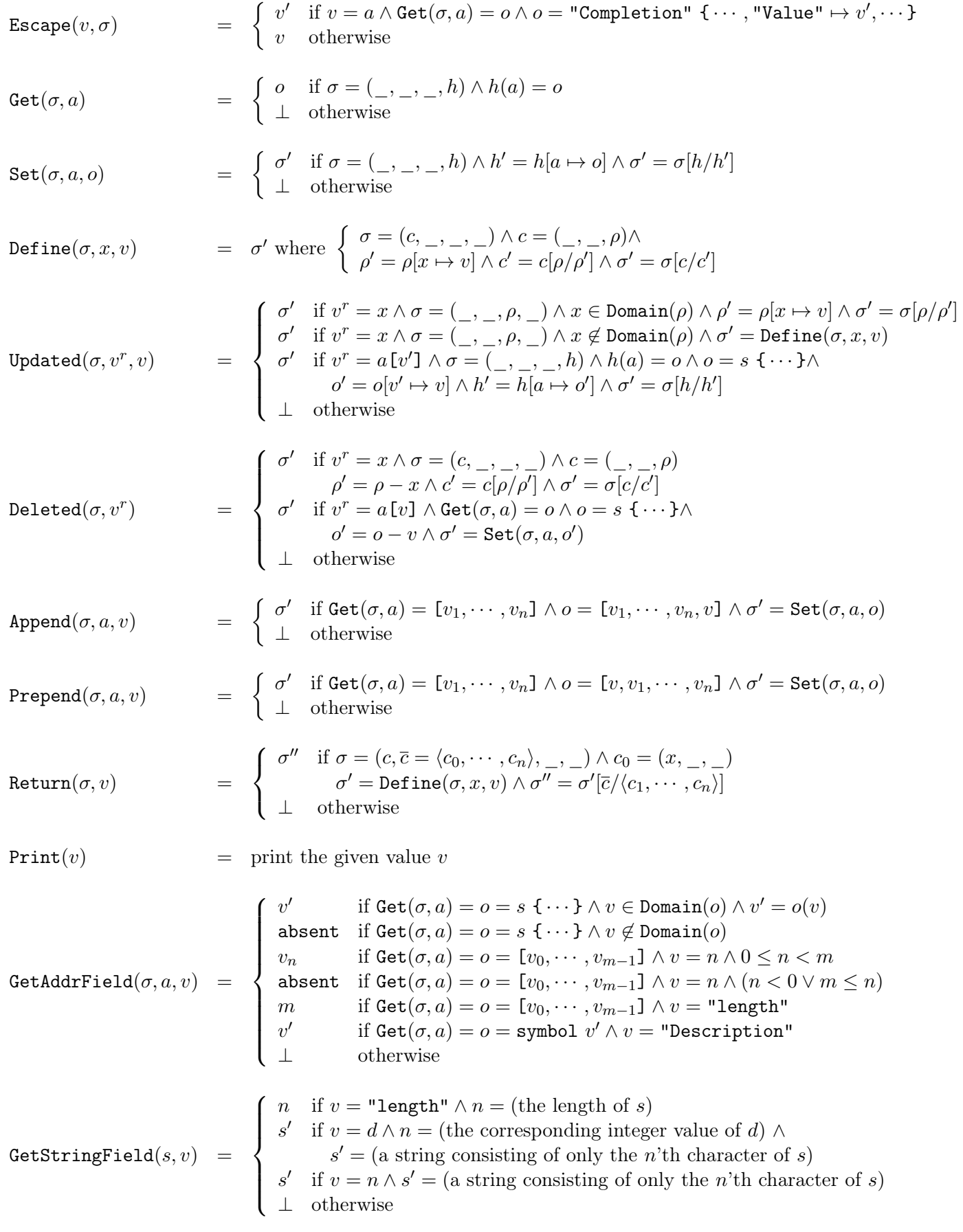

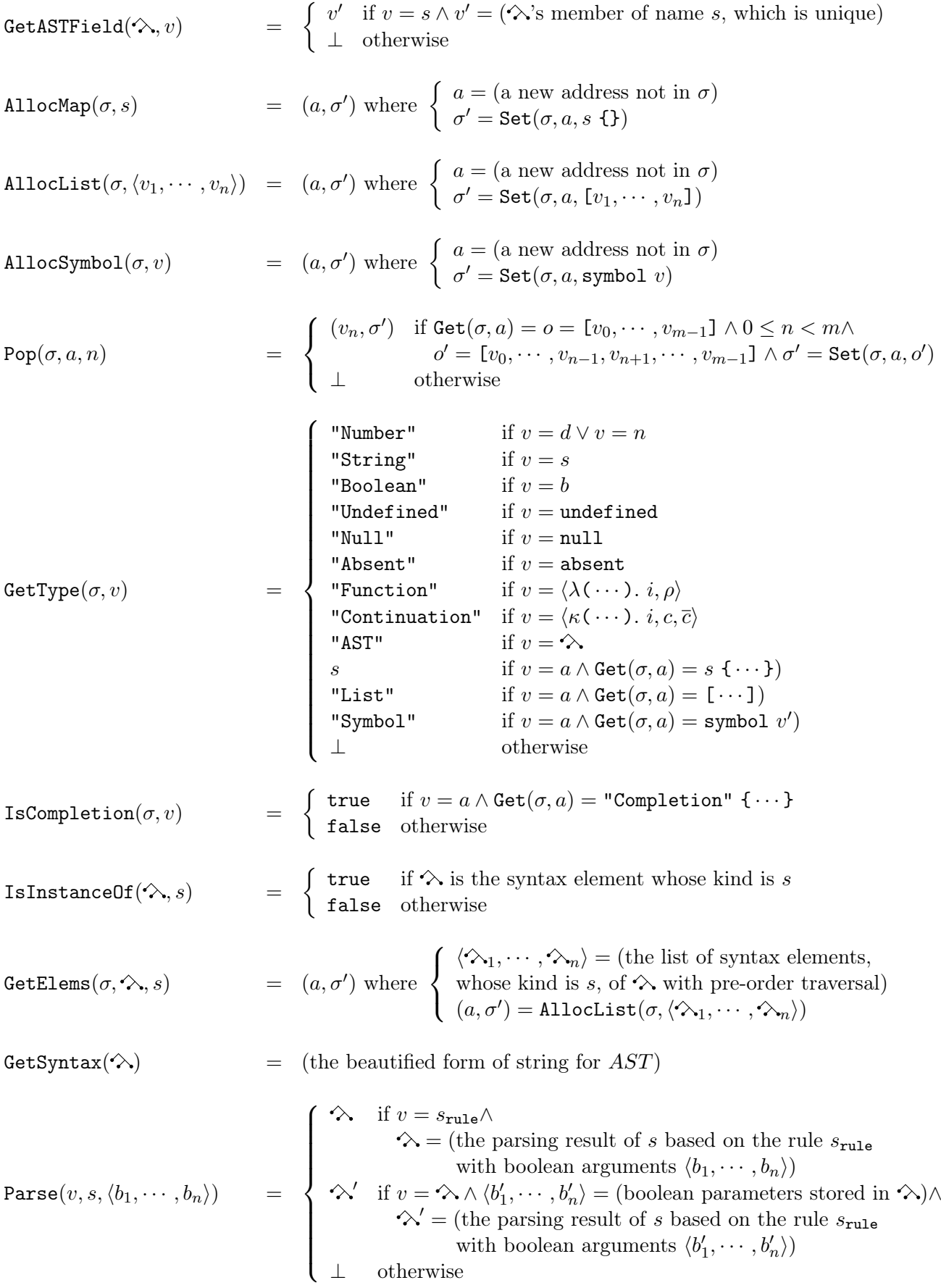

$$
\text{Convert}(\mathbf{p}, v, v') = \begin{cases} d & \text{if } \mathbf{p} = \text{str2num} \land v = s \land v' = \text{absent} \land \\ d = (\text{the corresponding floating point of } s) \\ s & \text{if } \mathbf{p} = \text{num2str} \land v = d \land v' = n \land \\ s = (\text{the corresponding string of } d \text{ with the radix } n) \\ n & \text{if } \mathbf{p} = \text{num2int} \land v = d \land v' = \text{absent} \land \\ n = (\text{the corresponding integer value of } d) \land \\ \bot \quad \text{otherwise} \end{cases}
$$
\n
$$
\text{ contains}(\sigma, a, v) = \begin{cases} \text{true} & \text{if } \text{Get}(\sigma, a) = [v_1, \dots, v_n] \land \exists 1 \leq i \leq n. \ v_i = v \\ \text{false} & \text{if } \text{Get}(\sigma, a) = [v_1, \dots, v_n] \land \forall 1 \leq i \leq n. \ v_i \neq v \\ \bot \quad \text{otherwise} \end{cases}
$$
\n
$$
\text{Keys}(\sigma, a) = \begin{cases} (a', \sigma') & \text{if } \text{Get}(\sigma, a) = s\{v_1 \mapsto \_, \dots, v_n \mapsto \_\} \land \\ (v'_1, \dots, v'_n) = (\text{the list consisting of } v_1, \dots, v_n \\ \forall v'_1, \dots, v'_n \land \text{ordered by their creation time.}) \\ (a', \sigma') = \text{AliceList}(\sigma, \langle v'_1, \dots, v'_n \rangle) \\ \bot \quad \text{otherwise} \end{cases}
$$
\n
$$
\text{Lookup}(\sigma, x) = \begin{cases} \rho(x) & \text{if } \sigma = (c, \_, \_, \_) \land x \in \text{Domain}(\rho) \\ \rho(x) & \text{if } \sigma = (\_, \_, \rho, \_) \land x \in \text{Domain}(\rho) \\ \text{absent} \quad \text{otherwise} \end{cases}
$$